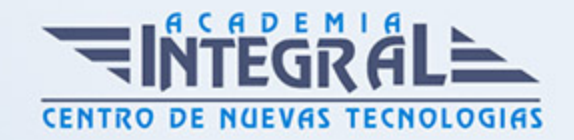

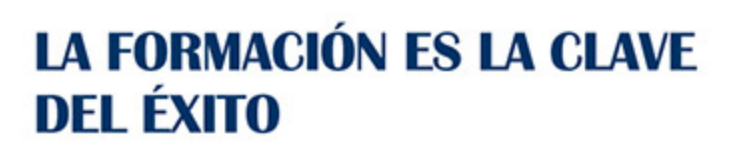

...............

# Guía del Curso Curso de Alfabetización Informática

Modalidad de realización del curso: Online Titulación: Diploma acreditativo con las horas del curso

### OBJETIVOS

Hoy en día es necesario tener conocimientos informáticos para poder acceder a un gran número de puesto de trabajo, así como mejorar tus competencias y habilidades. Con el Curso de Alfabetización informática, el alumnado obtendrá los conocimientos necesarios para poder iniciarse y mejorar en el uso de herramientas informáticas tan importantes y esenciales como Word, Excel y Access.

### CONTENIDOS

### UNIDAD DIDÁCTICA 1. HISTORIA E INSTALACIÓN DE WORD 2013

- 1. La evolución de los procesadores de texto
- 2. Las alternativas a Word
- 3. Instalación de Word 2013
- 4. Agregar o quitar funciones de Office

#### UNIDAD DIDÁCTICA 2. WORD

- 1. Introducción
- 2. La ventana de Word
- 3. Presentación de la vista Backstage

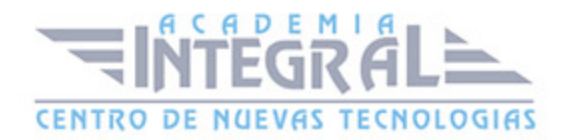

4. Ayuda en Office

#### UNIDAD DIDÁCTICA 3. LA CINTA DE OPCIONES

- 1. Introducción
- 2. La ventana de Word
- 3. Presentación de la vista Backstage
- 4. Ayuda en Office

### UNIDAD DIDÁCTICA 4. EL ENTORNO DE EXCEL Y LA CINTA DE OPCIONES

- 1. Conceptos Generales
- 2. El Entorno de Excel
- 3. Guardar y Abrir Documentos

### UNIDAD DIDÁCTICA 5. EDICIÓN DE DATOS Y FÓRMULAS

- 1. Introducción
- 2. Tipos de datos
- 3. Introducción de datos
- 4. Referencias a celdillas
- 5. Presentación

### UNIDAD DIDÁCTICA 6. INTRODUCCIÓN A ACCESS 2013

- 1. Introducción
- 2. Instalación Access 2013
- 3. Agregar o quitar funciones de Office
- 4. La ventana de Access

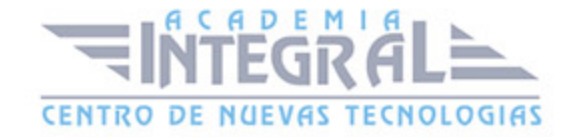

## UNIDAD DIDÁCTICA 7. FUNCIONES BÁSICAS PARA MANEJAR ARCHIVOS

- 1. Crear una nueva base de datos de Access
- 2. Elementos de una base de datos Access
- 3. Interfaz de usuario de Access 2013
- 4. Utilizar la ayuda de Access 2013

### UNIDAD DIDÁCTICA 8. LA INTERFAZ DE ACCESS 2013

- 1. Vista hoja de datos
- 2. Vista Diseño
- 3. Propiedades de la tabla

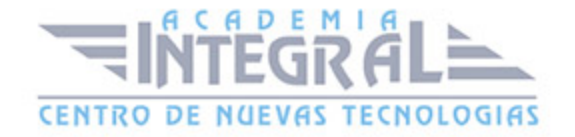

C/ San Lorenzo 2 - 2 29001 Málaga

T1f952 215 476 Fax951 987 941

#### www.academiaintegral.com.es

E - main fo@academiaintegral.com.es